# JavaScript and the Web

Jerry Cain CS 106AJ November 30, 2018 *slides courtesy of Eric Roberts*

## The History of the World Wide Web

- The ideas behind the web are much older than the web itself.
	- In the early 20<sup>th</sup> century, the Belgian bibliographer Paul Otlet envisioned a universal catalogue that would provide access to all the world's information in an interconnected structure.
	- In 1945, the director of the wartime science program Vannevar Bush published an article entitled "As We May Think," which envisioned an electronic archive of linked information.
	- In the early 1960s, computer visionary Ted Nelson coined the terms *hyperlink* and *hypermedia.*
- The modern web was developed in 1989 by Tim Berners-Lee at CERN, the European particle physics laboratory in Geneva, Switzerland. Berners-Lee developed the first version of the *Hypertext Markup Language* (*HTML*).
- Use of the web grew quickly after the release of Mosaic browser in 1993 and Netscape Navigator in 1994.

#### The Document Object Model

- When the browser reads a web page, it first translates the text of the web page into an internal data structure that is easier to manipulate under the control of a JavaScript program. That internal form is called the *Document Object Model,* or *DOM.*
- The DOM is structured into a hierarchy of data objects called *elements,* which usually correspond to a paired set of tags.
- The relationship between the HTML file and the internal representation is similar to the one between the external data file and the internal data structure in any data-driven program. The browser acts as a driver that translates the HTML into an internal form and then displays the corresponding page.
- Unfortunately, the DOM is poorly designed, giving rise to a structure that is difficult to understand. The best strategy is to learn only those parts of the DOM you need.

### Writing Text to a **<div>** Element

- The strategy we'll use in today's examples uses only two features of the DOM, both of which are reasonably simple:
	- *Naming an element in the HTML file.* It is often necessary to refer to a specific element in the web page from inside the JavaScript code. To do so, you need to include an **id** attribute in the HTML tag for that element that gives that element a name. JavaScript code can then find that element by calling **document.getElementById(***id***)**.
	- *Adding HTML content to an existing element.* The HTML code inside an element is available by selecting the **innerHTML** field of the element. The result is a JavaScript string that you can examine and modify.
- The code on the next slide writes the string **"hello, world"** into the **<div>** element whose **id** attribute is **"log"**.

# An Improved Version of HelloWorld **<!DOCTYPE html> <html> <head> <title>Hello World</title> <script type="text/javascript"> function sayHello() { let div = document.getElementById("log"); div.innerHTML = "hello, world"; } </script> </head> <body onload="sayHello()"> <div id="log"> <!-- This is where the text eventually goes --> </div> </body> </html>**

#### Simulating a Countdown **<!DOCTYPE html> <html> <head> <title>Hello World</title> <script type="text/javascript"> function countdown(n) { for (let i = n; i >= 0; i--) { log(i); } } function log(str) { let div = document.getElementById("log"); div.innerHTML += str + "<br/>"; } </script> </head> <body onload="countdown(10)"> <div id="log"></div> </body> </html>**

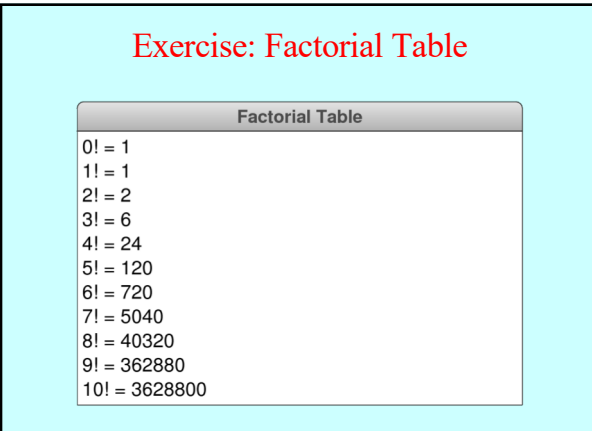

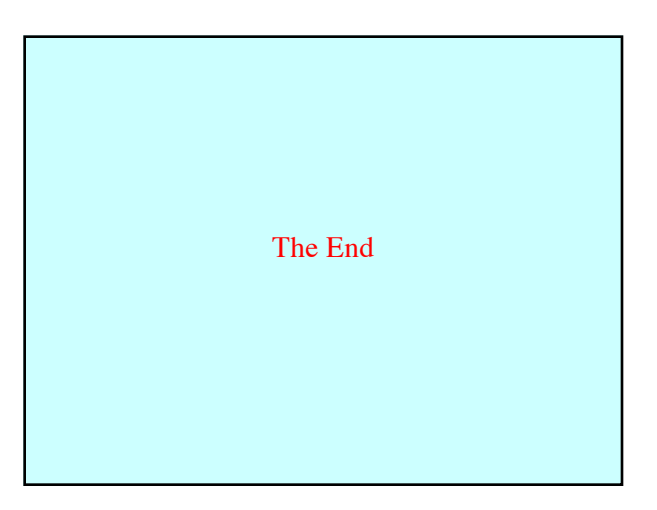